## <span id="page-0-0"></span>**Keyboard shortcuts in the editor**

## • [Versioning](https://confluence.translate5.net/display/BUS/Version+and+versioning) **Versioning**

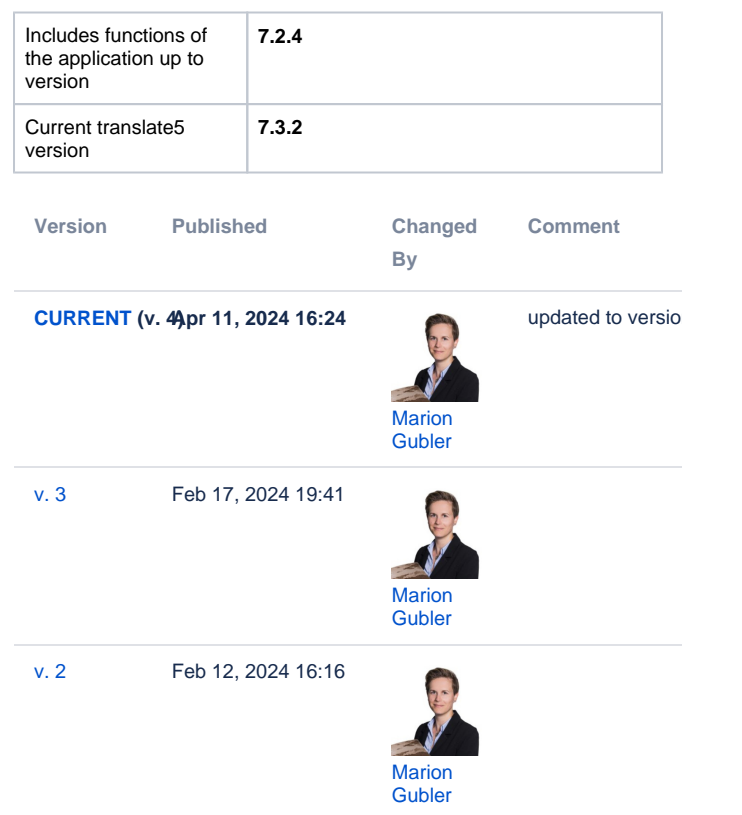

## [Go to Page History](https://confluence.translate5.net/pages/viewpreviousversions.action?pageId=501776424)

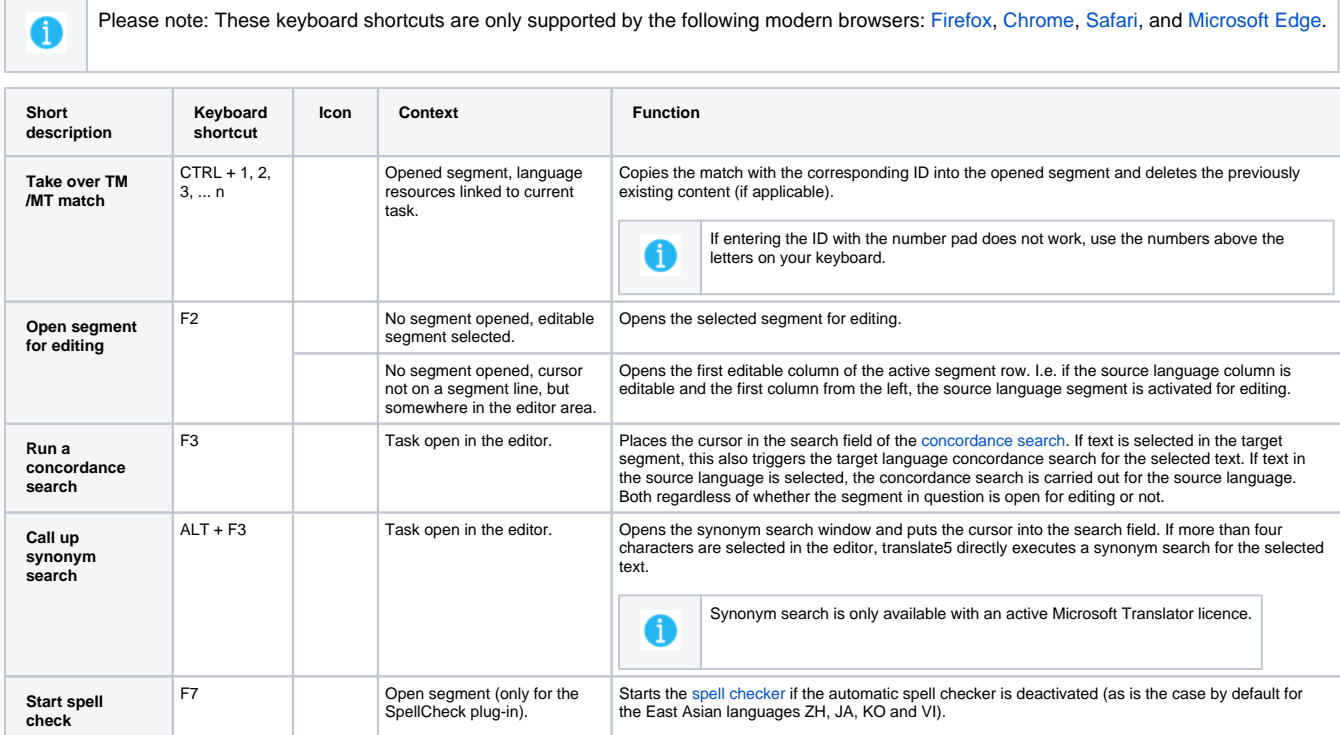

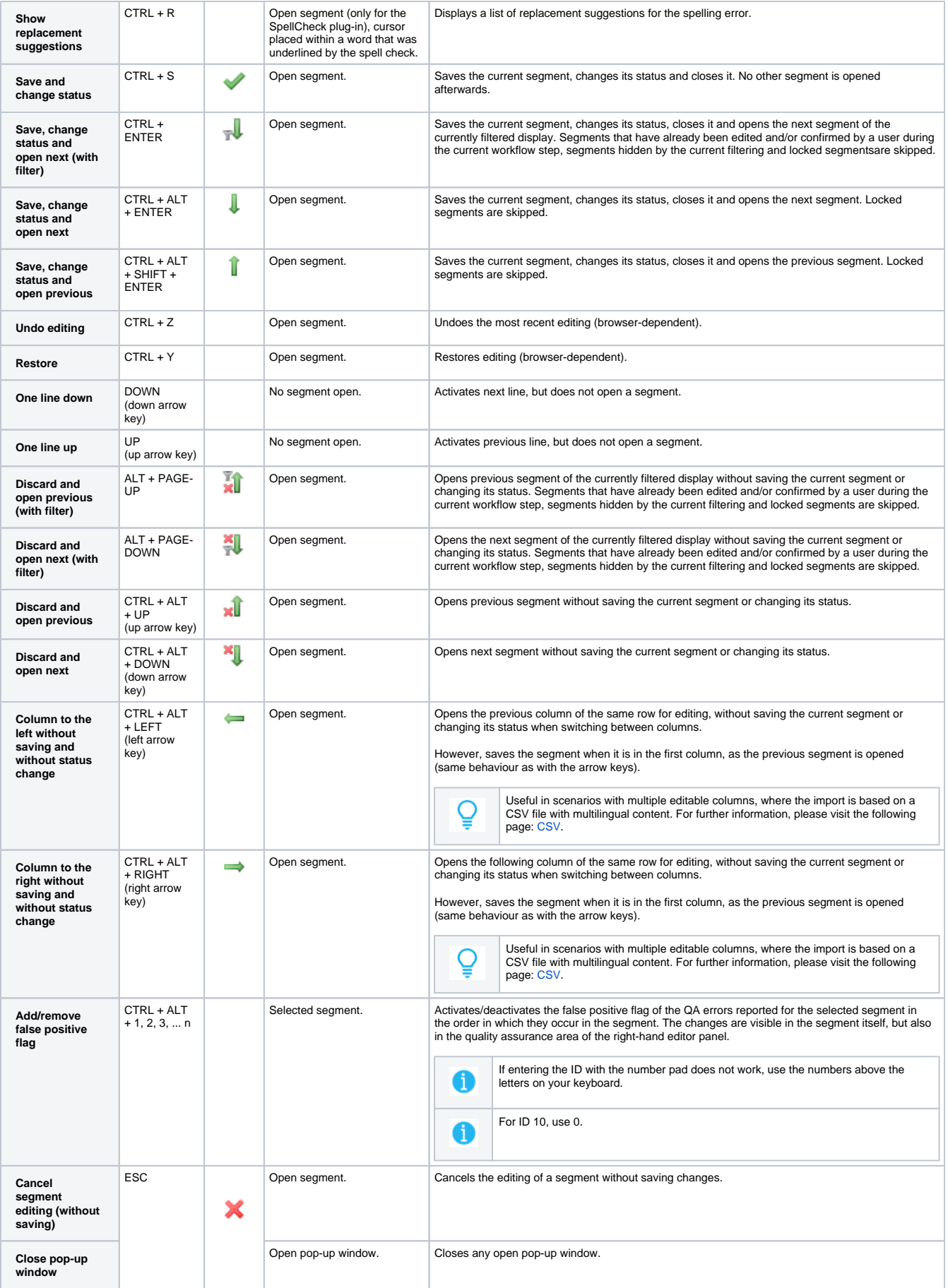

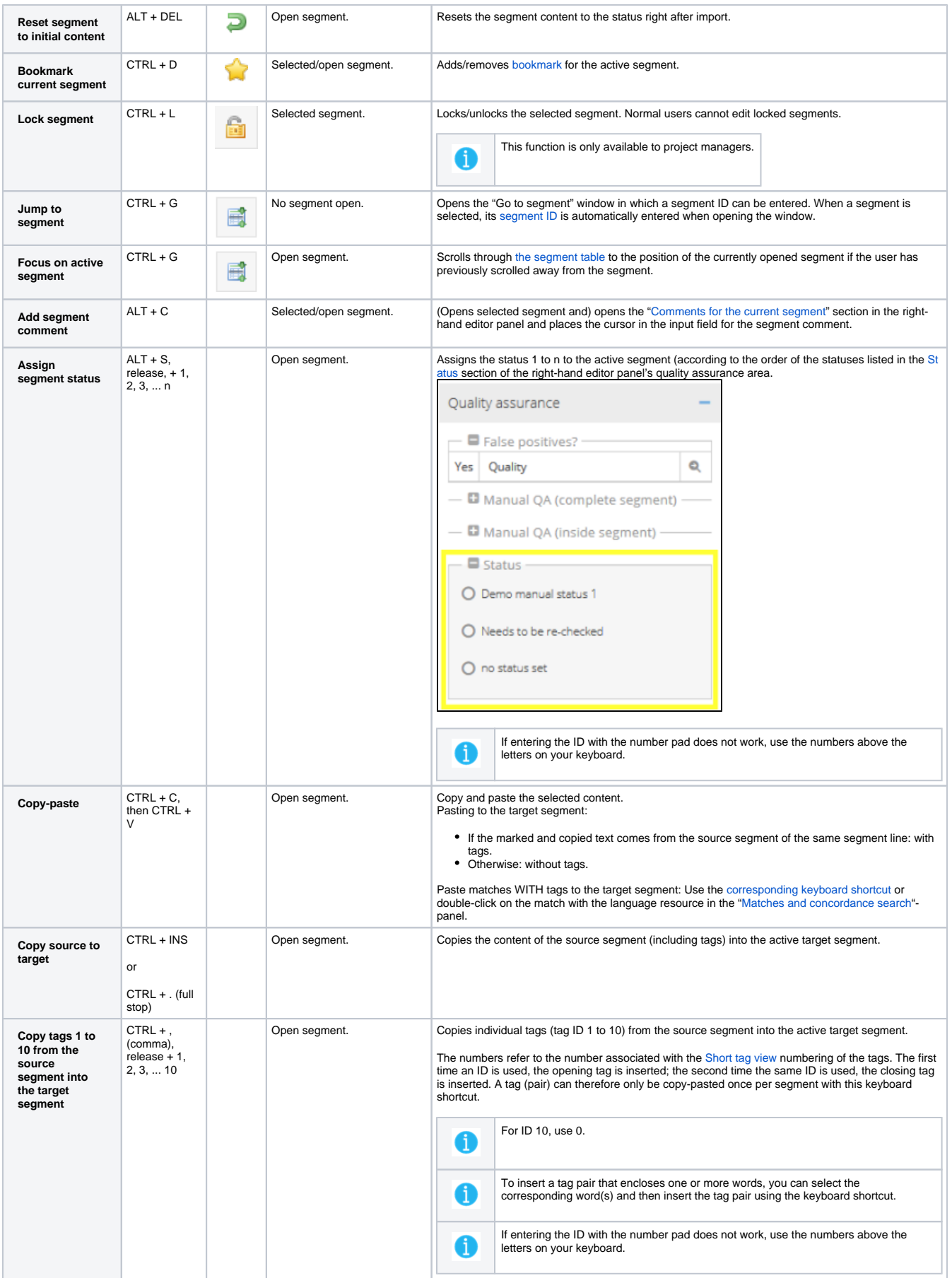

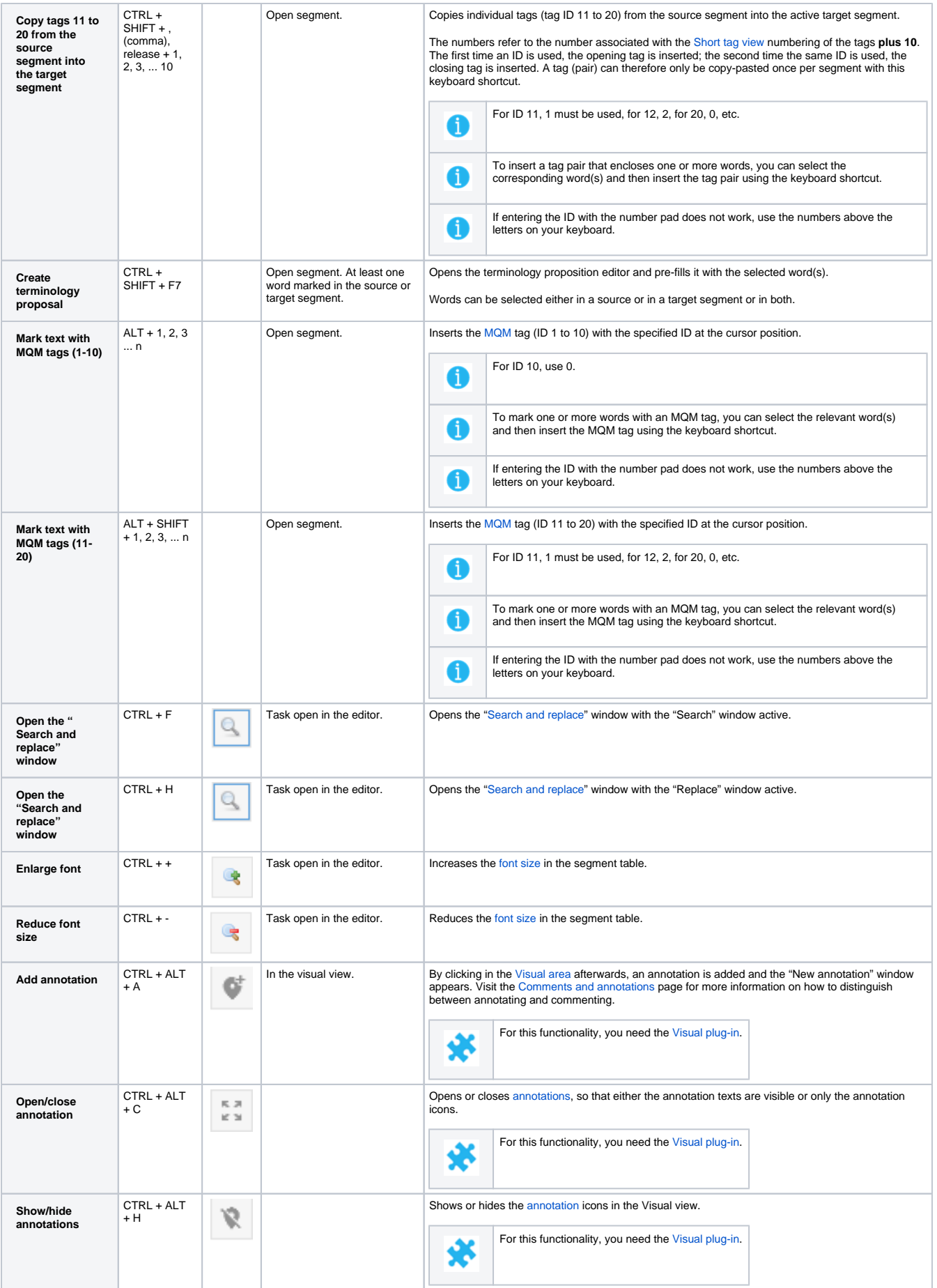

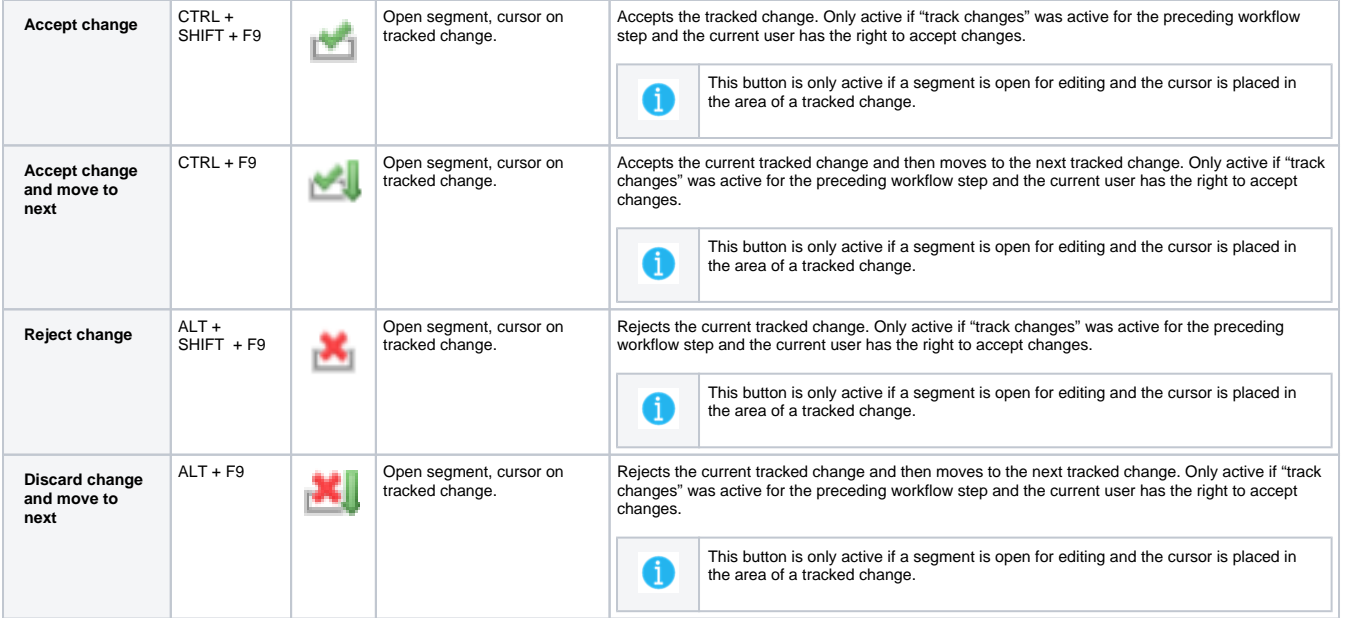